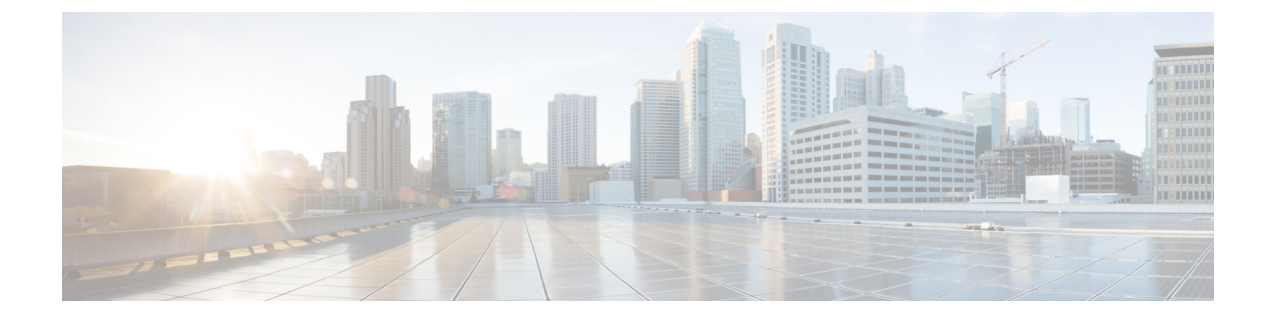

# **BFD-EIGRP** サポートの設定

• [BFD-EIGRP](#page-0-0) サポート (1 ページ)

# <span id="page-0-0"></span>**BFD-EIGRP** サポート

BFD-EIGRP サポート機能により、Enhanced Interior Gateway Routing Protocol (EIGRP) を Bidirectional Forwarding Detection (BFD)に登録し、BFD からすべての転送パス検出エラーメッ セージを受信するように、BFD で EIGRP を設定できます。

### **BFD-EIGRP** サポートの前提条件

- Enhanced Interior Gateway Routing Protocol (EIGRP) は、関連するすべての参加ルータで実 行する必要があります。
- Bidirectional Forwarding Detection(BFD)セッションを BFD ネイバーに対して実行するイ ンターフェイスで、**bfd**コマンドを使用してBFDセッションの基本パラメータを設定する 必要があります。

### **BFD-EIGRP** サポートに関する情報

### **BFD-EIGRP** サポートの概要

BFD-EIGRP サポート機能により、ルーティングインターフェイスで Enhanced Interior Gateway Routing Protocol (EIGRP) を Bidirectional Forwarding Detection (BFD) セッションに登録し、 BFD から転送パス検出エラーメッセージを受信するように、EIGRP 用の BFD 機能を設定でき ます。

任意のインターフェイスでBFDを有効にするには、**bfdinterval** *milliseconds* **min\_rx** *milliseconds* **multiplier** *interval-multiplier* コマンドを使用します。EIGRP ルーティングが有効になっている すべてのインターフェイスに対して BFD を有効にするには、ルータ コンフィギュレーション モードで **bfd all-interfaces** コマンドを使用します。EIGRP ルーティングが有効になっているイ

ンターフェイスのサブセットに対して BFD を有効にするには、ルータ コンフィギュレーショ ン モードで **bfd interface** *type number* コマンドを使用します。

## **BFD-EIGRP** サポートの設定方法

## **BFD-EIGRP** サポートの設定方法

### **BFD-EIGRP** サポートの設定

#### 手順の概要

- **1. enable**
- **2. configure terminal**
- **3. router eigrp** *as-number*
- **4.** 次のいずれかを実行します。
	- **bfd all-interfaces**
	- **bfd interface** *type number*
- **5. end**
- **6. show bfd neighbors** [**details**]
- **7. show ip eigrp interfaces** [*type number*] [*as-number*] [**detail**]

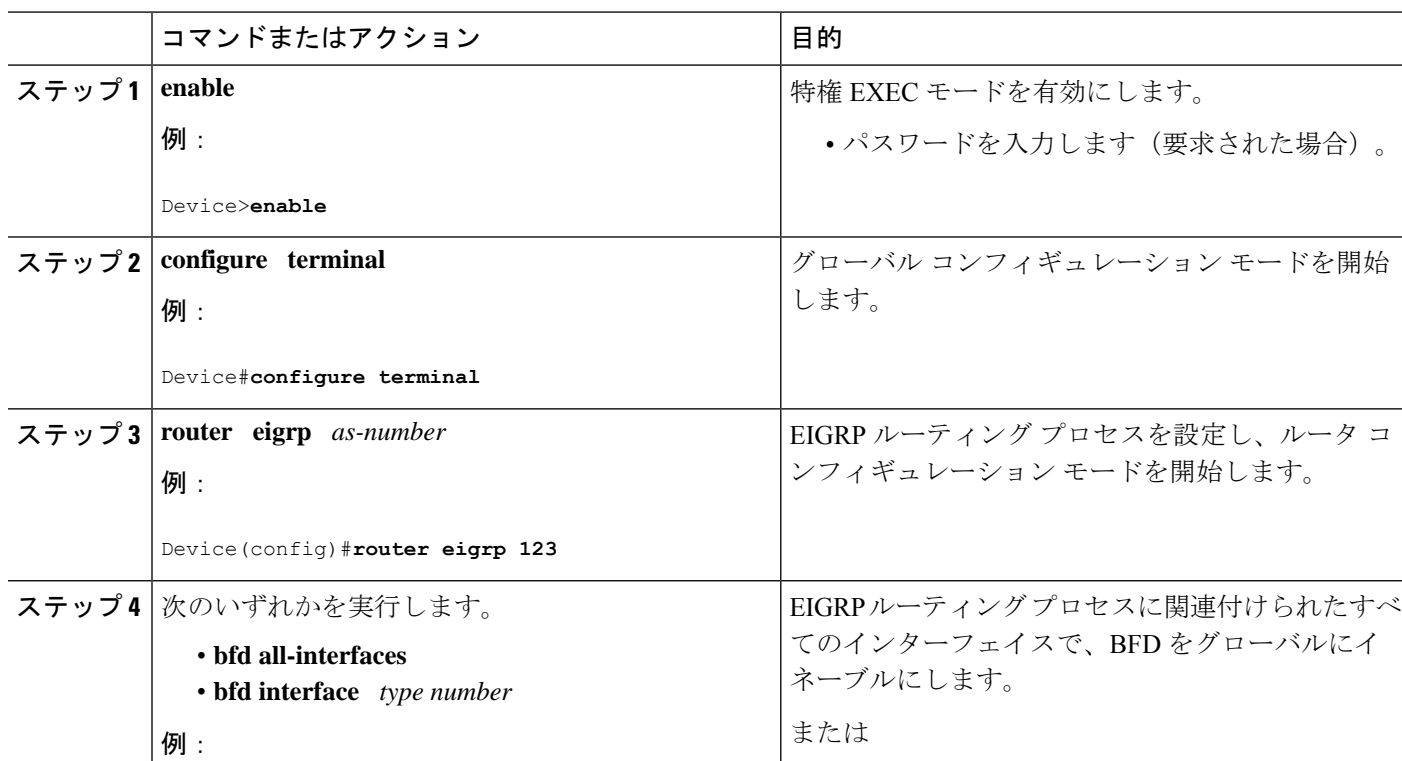

#### 手順の詳細

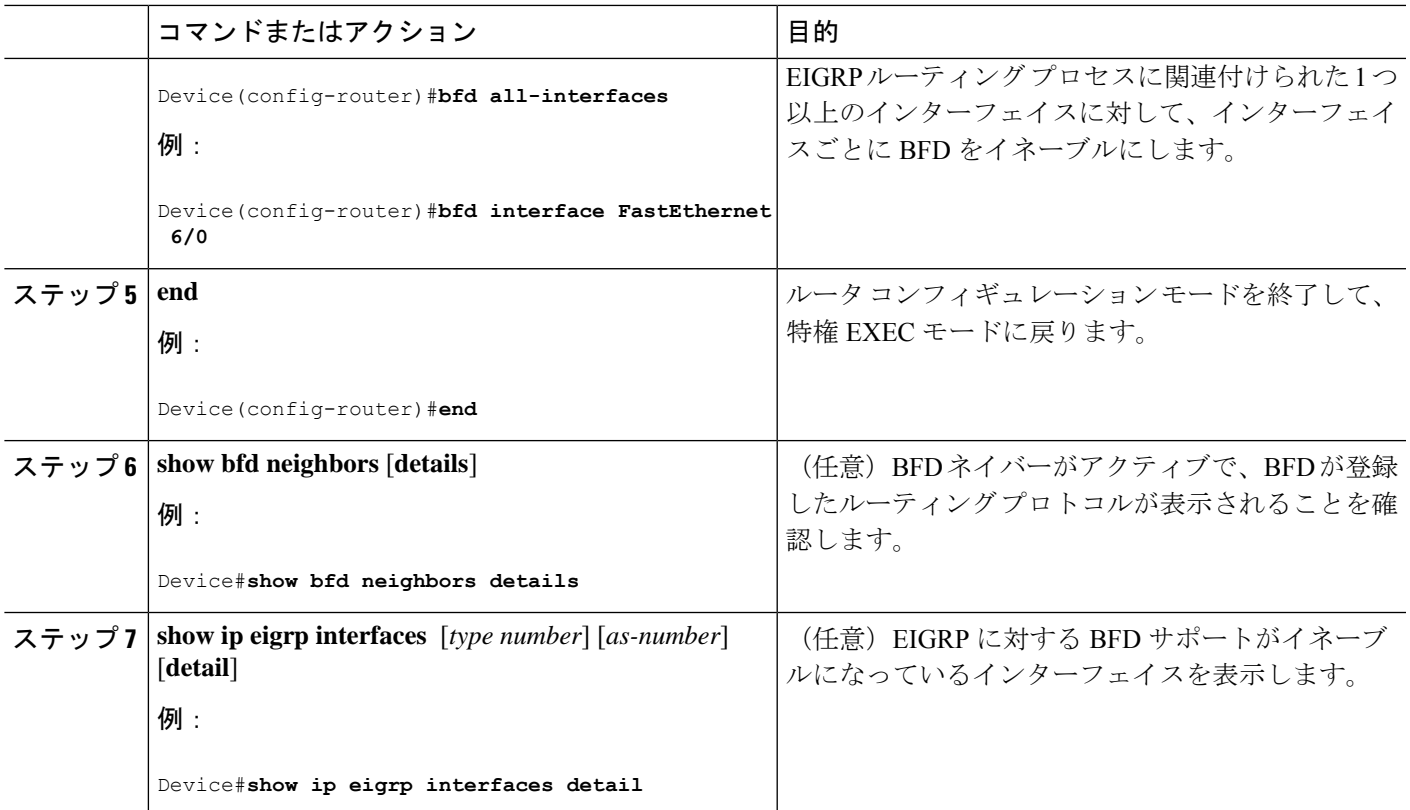

### **BFD-EIGRP** サポートの設定例

### 例:エコーモードがデフォルトでイネーブルになった**EIGRP**ネットワークでの**BFD**の設 定

次の例では、EIGRP ネットワークにデバイス A、デバイス B およびデバイス C が含まれてい ます。デバイス A のファスト イーサネット インターフェイス 1/0 がデバイス B のファスト イーサネット インターフェイス 1/0 と同じネットワークに接続されています。デバイス B の ファスト イーサネット 1/0 が デバイス C のファスト イーサネット インターフェイス 1/0 と同 じネットワークに接続されています。

デバイス A とデバイス B はエコー モードをサポートする BFD バージョン 1 を実行しており、 デバイス C はエコー モードをサポートしない BFD バージョン 0 を実行しています。エコー モードはデバイス A とデバイス B の転送パスで動作するため、デバイス C とその BFD ネイ バーの間の BFD セッションは非対称のエコー モードで実行されます。BFD セッションおよび 障害検出のため、エコー パケットは同じパスで返されます。また、BFD ネイバー デバイス C は BFD バージョン 0 を実行し、BFD セッションおよび障害検出のために BFD 制御パケットを 使用します。

下の図に、複数のデバイスがある大規模なEIGRPネットワークを示します。その中の3台は、 ルーティング プロトコルとして EIGRP を実行している BFD ネイバーです。

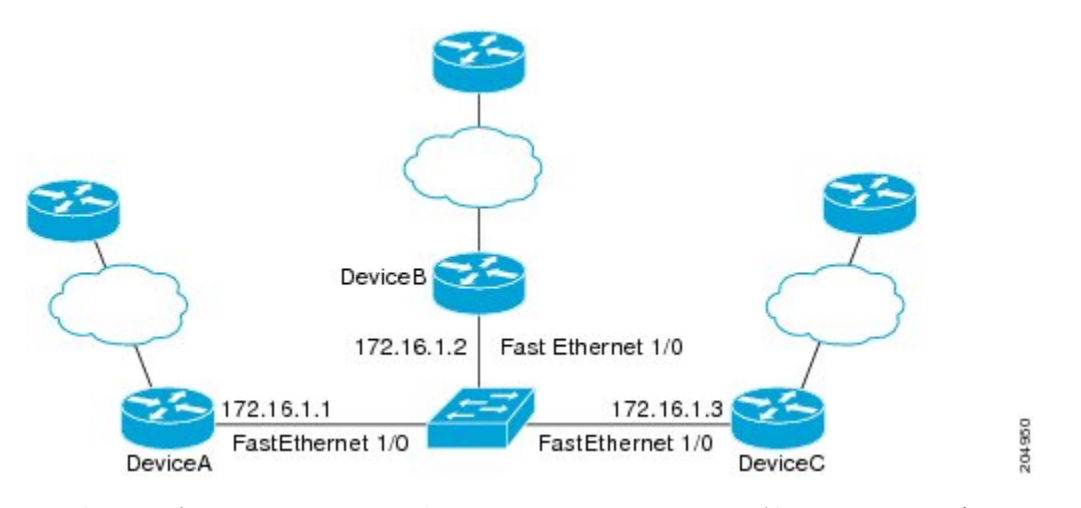

この例は、グローバル コンフィギュレーション モードから開始し、BFD の設定を示します。

#### デバイス **A** の設定

```
interface Fast Ethernet0/0
no shutdown
ip address 10.4.9.14 255.255.255.0
duplex auto
speed auto
!
interface Fast Ethernet1/0
ip address 172.16.1.1 255.255.255.0
bfd interval 50 min_rx 50 multiplier 3
no shutdown
duplex auto
speed auto
!
router eigrp 11
network 172.16.0.0
bfd all-interfaces
auto-summary
!
ip default-gateway 10.4.9.1
ip default-network 0.0.0.0
ip route 0.0.0.0 0.0.0.0 10.4.9.1
ip route 172.16.1.129 255.255.255.255 10.4.9.1
!
no ip http server
!
logging alarm informational
!
control-plane
!
line con 0
exec-timeout 30 0
stopbits 1
line aux 0
stopbits 1
line vty 0 4
login
!
!
end
```
#### デバイス **B** の設定

```
!
interface Fast Ethernet0/0
no shutdown
ip address 10.4.9.34 255.255.255.0
duplex auto
speed auto
!
interface Fast Ethernet1/0
ip address 172.16.1.2 255.255.255.0
bfd interval 50 min_rx 50 multiplier 3
no shtdown
duplex auto
speed auto
!
router eigrp 11
network 172.16.0.0
bfd all-interfaces
auto-summary
!
ip default-gateway 10.4.9.1
ip default-network 0.0.0.0
ip route 0.0.0.0 0.0.0.0 10.4.9.1
ip route 172.16.1.129 255.255.255.255 10.4.9.1
!
no ip http server
!
logging alarm informational
!
control-plane
!
line con 0
exec-timeout 30 0
stopbits 1
line aux 0
stopbits 1
line vty 0 4
login
!
!
end
```
#### デバイス **C** の設定

```
!
!
interface Fast Ethernet0/0
no shutdown
ip address 10.4.9.34 255.255.255.0
duplex auto
speed auto
!
interface Fast Ethernet1/0
ip address 172.16.1.2 255.255.255.0
bfd interval 50 min_rx 50 multiplier 3
no shutdown
duplex auto
speed auto
!
router eigrp 11
network 172.16.0.0
```

```
bfd all-interfaces
auto-summary
!
ip default-gateway 10.4.9.1
ip default-network 0.0.0.0
ip route 0.0.0.0 0.0.0.0 10.4.9.1
ip route 172.16.1.129 255.255.255.255 10.4.9.1
!
no ip http server
!
logging alarm informational
!
control-plane
!
line con 0
exec-timeout 30 0
stopbits 1
line aux 0
stopbits 1
line vty 0 4
login
!
!
end
```
デバイス A からの **show bfd neighbors details** コマンドの出力で、3 台のすべてのデバイス間に BFD セッションが作成され、EIGRP が BFD サポートに登録されることを確認できます。出力 の最初のグループは、IP アドレスが 172.16.1.3 のデバイス C が BFD バージョン 0 を実行して いるため、エコー モードを使用しないことを示します。出力の 2 番目のグループは、IP アド レスが 172.16.1.2 のデバイス B が BFD バージョン 1 を実行していて、50 ミリ秒の BFD interval パラメータが使用されていることを示します。この出力では、対応するコマンド出力が太字で 表示されています。

DeviceA# **show bfd neighbors details**

```
OurAddr
```

```
NeighAddr
     LD/RD RH/RS Holdown(mult) State Int
172.16.1.1 172.16.1.3
    5/3 1(RH) 150 (3 ) Up Fa1/0
Session state is UP and not using echo function.
Local Diag: 0, Demand mode: 0, Poll bit: 0
MinTxInt: 50000, MinRxInt: 50000, Multiplier: 3
Received MinRxInt: 50000, Received Multiplier: 3
Holdown (hits): 150(0), Hello (hits): 50(1364284)
Rx Count: 1351813, Rx Interval (ms) min/max/avg: 28/64/49 last: 4 ms ago
Tx Count: 1364289, Tx Interval (ms) min/max/avg: 40/68/49 last: 32 ms ago
Registered protocols: EIGRP
Uptime: 18:42:45
Last packet: Version: 0
           - Diagnostic: 0
           I Hear You bit: 1 - Demand bit: 0
           Poll bit: 0 - Final bit: 0
           Multiplier: 3 - Length: 24
           My Discr.: 3 - Your Discr.: 5
           Min tx interval: 50000 - Min rx interval: 50000
           Min Echo interval: 0
OurAddr NeighAddr
   LD/RD RH/RS Holdown(mult) State Int
172.16.1.1 172.16.1.2
```

```
6/1 Up 0 (3 ) Up Fa1/0
Session state is UP and using echo function with 50 ms interval.
Local Diag: 0, Demand mode: 0, Poll bit: 0
MinTxInt: 1000000, MinRxInt: 1000000, Multiplier: 3
Received MinRxInt: 1000000, Received Multiplier: 3
Holdown (hits): 3000(0), Hello (hits): 1000(317)
Rx Count: 305, Rx Interval (ms) min/max/avg: 1/1016/887 last: 448 ms ago
Tx Count: 319, Tx Interval (ms) min/max/avg: 1/1008/880 last: 532 ms ago
Registered protocols: EIGRP
Uptime: 00:04:30
Last packet: Version: 1
        - Diagnostic: 0
            State bit: Up - Demand bit: 0
```

```
Poll bit: 0 - Final bit: 0
Multiplier: 3 - Length: 24
My Discr.: 1 - Your Discr.: 6
Min tx interval: 1000000 - Min rx interval: 1000000
Min Echo interval: 50000
```
デバイス B の **show bfdneighborsdetails** コマンドによる出力で、BFD セッションが作成され、 EIGRP が BFD サポートに対して登録されていることを確認できます。前述のように、デバイ ス A は BFD バージョン 1 を実行するため、エコー モードを実行しており、デバイス C は BFD バージョン0を実行するため、エコーモードを実行しません。この出力では、対応するコマン ド出力が太字で表示されています。

```
DeviceB# show bfd neighbors details
OurAddr NeighAddr
   LD/RD RH/RS Holdown(mult) State Int
172.16.1.2 172.16.1.1
  1/6 Up 0 (3 ) Up Fa1/0
Session state is UP and using echo function with 50 ms interval.
Local Diag: 0, Demand mode: 0, Poll bit: 0
MinTxInt: 1000000, MinRxInt: 1000000, Multiplier: 3
Received MinRxInt: 1000000, Received Multiplier: 3
Holdown (hits): 3000(0), Hello (hits): 1000(337)
Rx Count: 341, Rx Interval (ms) min/max/avg: 1/1008/882 last: 364 ms ago
Tx Count: 339, Tx Interval (ms) min/max/avg: 1/1016/886 last: 632 ms ago
Registered protocols: EIGRP
Uptime: 00:05:00
Last packet: Version: 1
          - Diagnostic: 0
           State bit: Up - Demand bit: 0
           Poll bit: 0 - Final bit: 0
           Multiplier: 3 - Length: 24
           My Discr.: 6 - Your Discr.: 1
           Min tx interval: 1000000 - Min rx interval: 1000000
           Min Echo interval: 50000
OurAddr NeighAddr
LD/RD RH/RS Holdown(mult) State Int
172.16.1.2 172.16.1.3
    3/6 1(RH) 118 (3 ) Up Fa1/0
Session state is UP and not using echo function.
Local Diag: 0, Demand mode: 0, Poll bit: 0
MinTxInt: 50000, MinRxInt: 50000, Multiplier: 3
Received MinRxInt: 50000, Received Multiplier: 3
```
Holdown (hits): 150(0), Hello (hits): 50(5735)

Rx Count: 5731, Rx Interval (ms) min/max/avg: 32/72/49 last: 32 ms ago Tx Count: 5740, Tx Interval (ms) min/max/avg: 40/64/50 last: 44 ms ago Registered protocols: EIGRP Uptime: 00:04:45 **Last packet: Version: 0** - Diagnostic: 0 I Hear You bit: 1 - Demand bit: 0 Poll bit: 0 - Final bit: 0 Multiplier: 3 - Length: 24 My Discr.: 6 - Your Discr.: 3<br>Min tx interval: 50000 - Min rx inte - Min rx interval: 50000 Min Echo interval: 0

下の図は、デバイス B のファスト イーサネット インターフェイス 1/0 に障害が発生したこと を示しています。デバイス B でファスト イーサネット インターフェイス 1/0 をシャット ダウ ンした場合、デバイス A とデバイス B の対応する BFD セッションの BFD 統計情報が少なく なります。

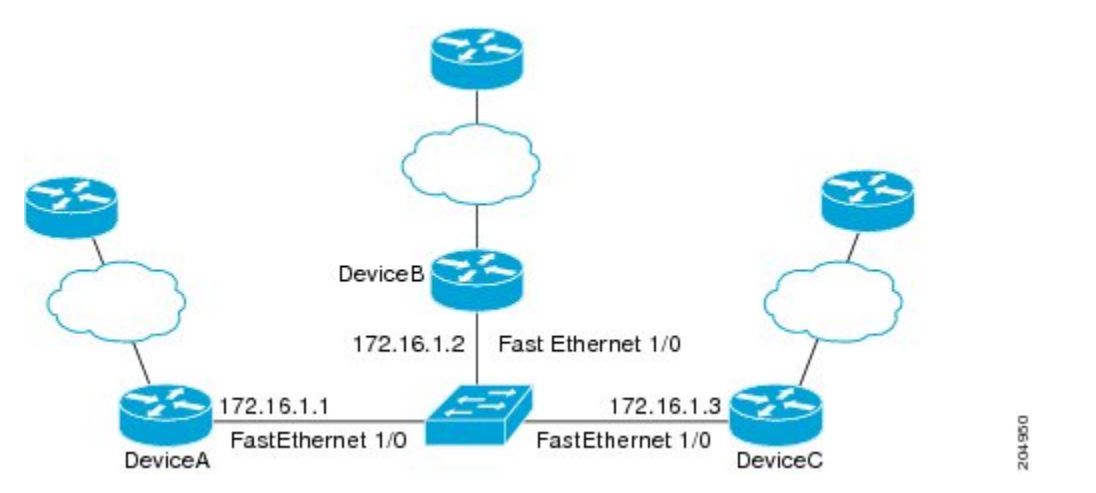

デバイス B のファスト イーサネット インターフェイス 1/0 に障害が発生すると、BFD はデバ イス A またはデバイス C の BFD ネイバーとしてデバイス B を検出しなくなります。この例で は、デバイス B でファスト イーサネット インターフェイス 1/0 が管理的上の理由でシャット ダウンされています。

デバイス A での **show bfdneighbors** コマンドによる次の出力では、EIGRP ネットワークのデバ イス A の唯一の BFD ネイバーが表示されます。この出力では、対応するコマンド出力が太字 で表示されています。

#### DeviceA# **show bfd neighbors OurAddr NeighAddr**

LD/RD RH/RS Holdown(mult) State Int **172.16.1.1 172.16.1.3**

5/3 1(RH) 134 (3 ) Up Fa1/0

デバイス C での **show bfdneighbors** コマンドによる次の出力でも、EIGRP ネットワークのデバ イス C の唯一の BFD ネイバーが表示されます。この出力では、対応するコマンド出力が太字 で表示されています。

DeviceC# **show bfd neighbors**

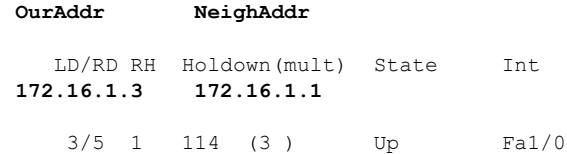

## **BFD-EIGRP** サポートの機能情報

次の表に、このモジュールで説明した機能に関するリリース情報を示します。この表は、ソフ トウェア リリース トレインで各機能のサポートが導入されたときのソフトウェア リリースだ けを示しています。その機能は、特に断りがない限り、それ以降の一連のソフトウェアリリー スでもサポートされます。

表 **<sup>1</sup> : BFD-EIGRP** サポートの機能情報

| Cisco IOS XE Everest $16.6.2$<br>BFD-EIGRP サポート<br>BFD-EIGRP サポート機能によ<br>り、Enhanced Interior Gateway<br>Routing Protocol (EIGRP) を<br><b>Bidirectional Forwarding</b><br>Detection (BFD) に登録し、<br>BFD からすべての転送パス検<br>出エラーメッセージを受信す<br>るように、BFDでEIGRPを設<br>定できます。<br>この機能は、Cisco IOS XE<br>Everest 16.6.2 $\mathcal{F}$ , Cisco Catalyst<br>9400シリーズスイッチに実装 | 機能名 | リリース | 機能情報   |
|----------------------------------------------------------------------------------------------------|-----|------|--------|
|                                                                                                    |     |      | されました。 |

I